#### **DAFTAR ISI**

#### Halaman

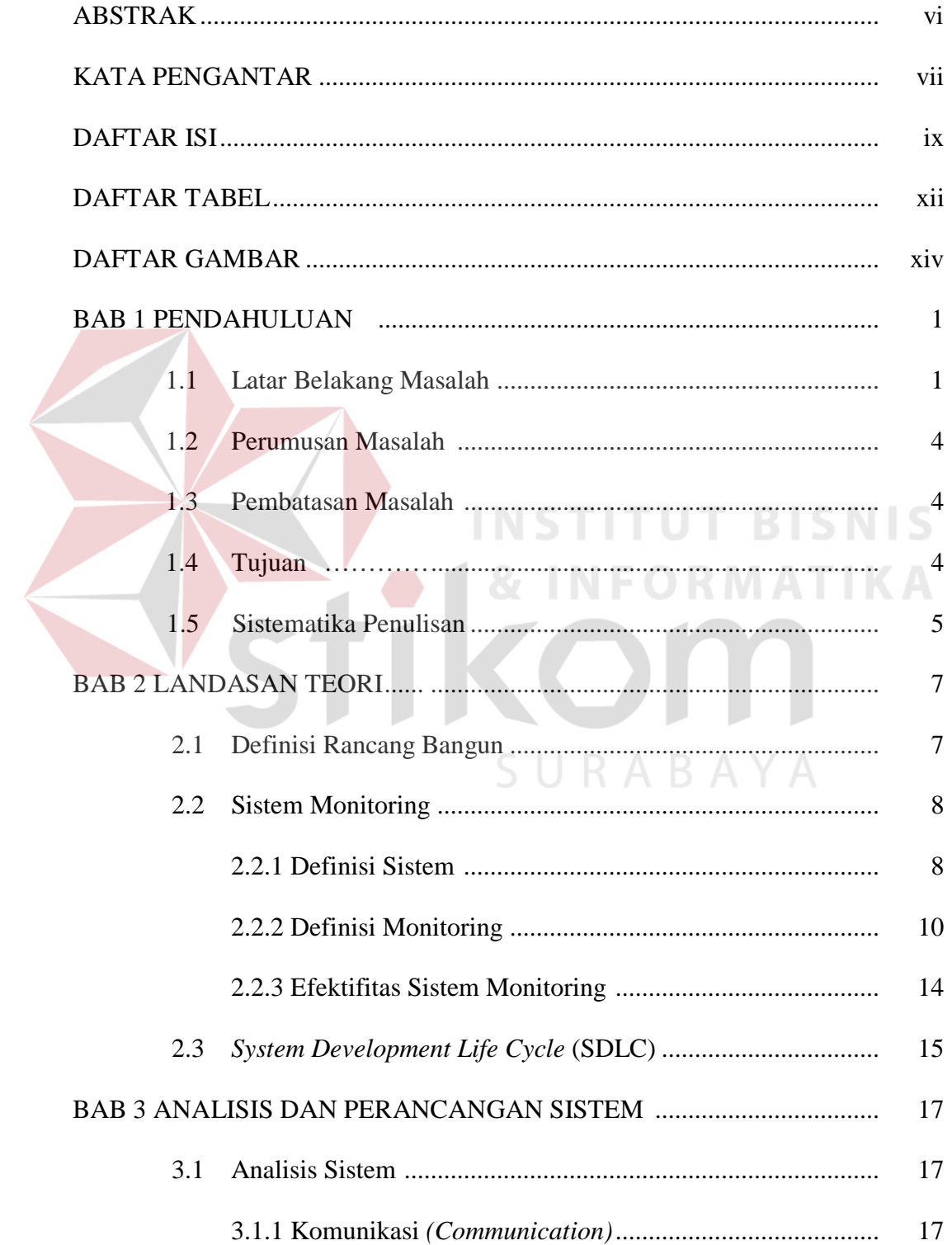

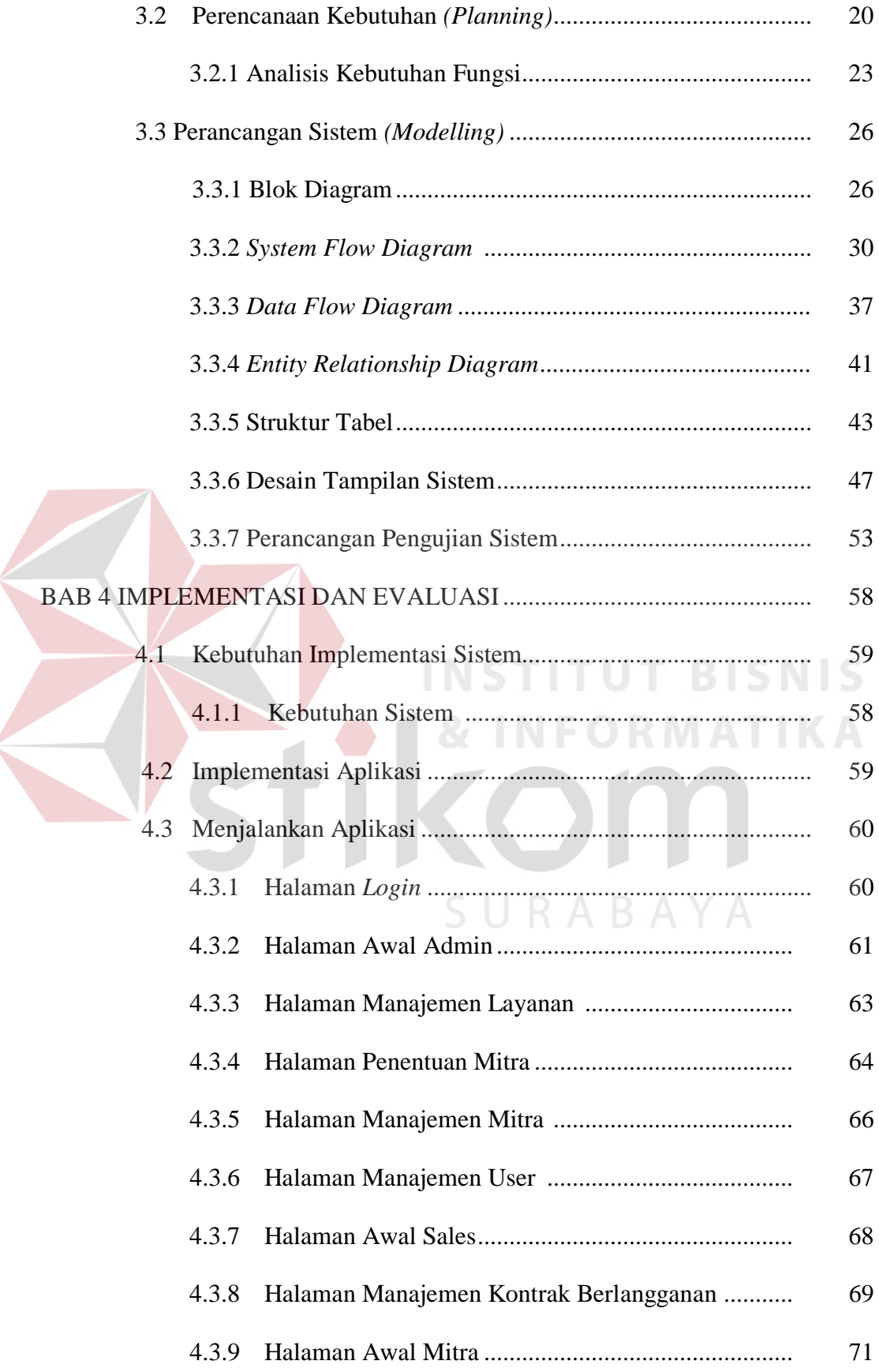

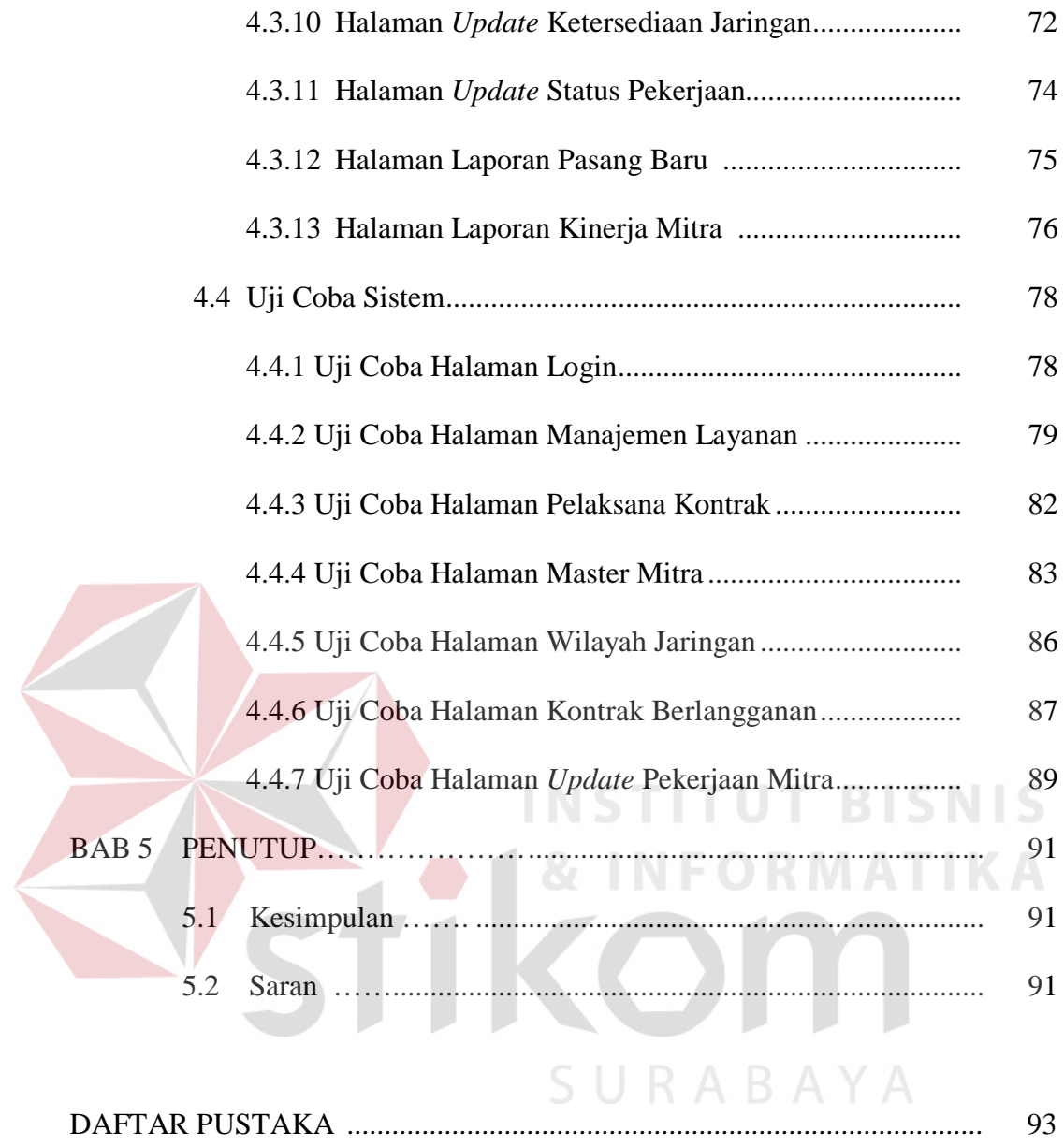

# **DAFTAR TABEL**

### **Halaman**

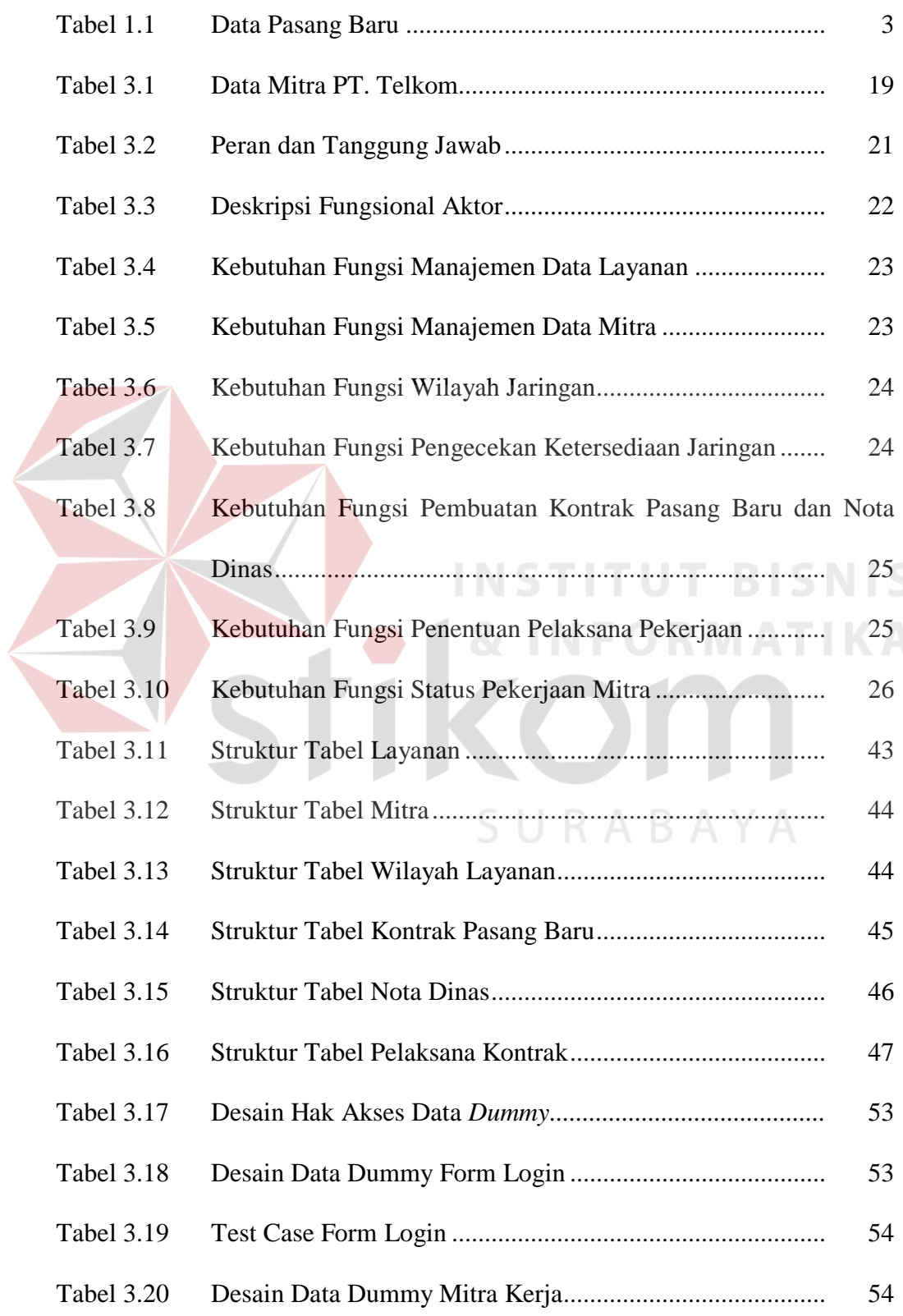

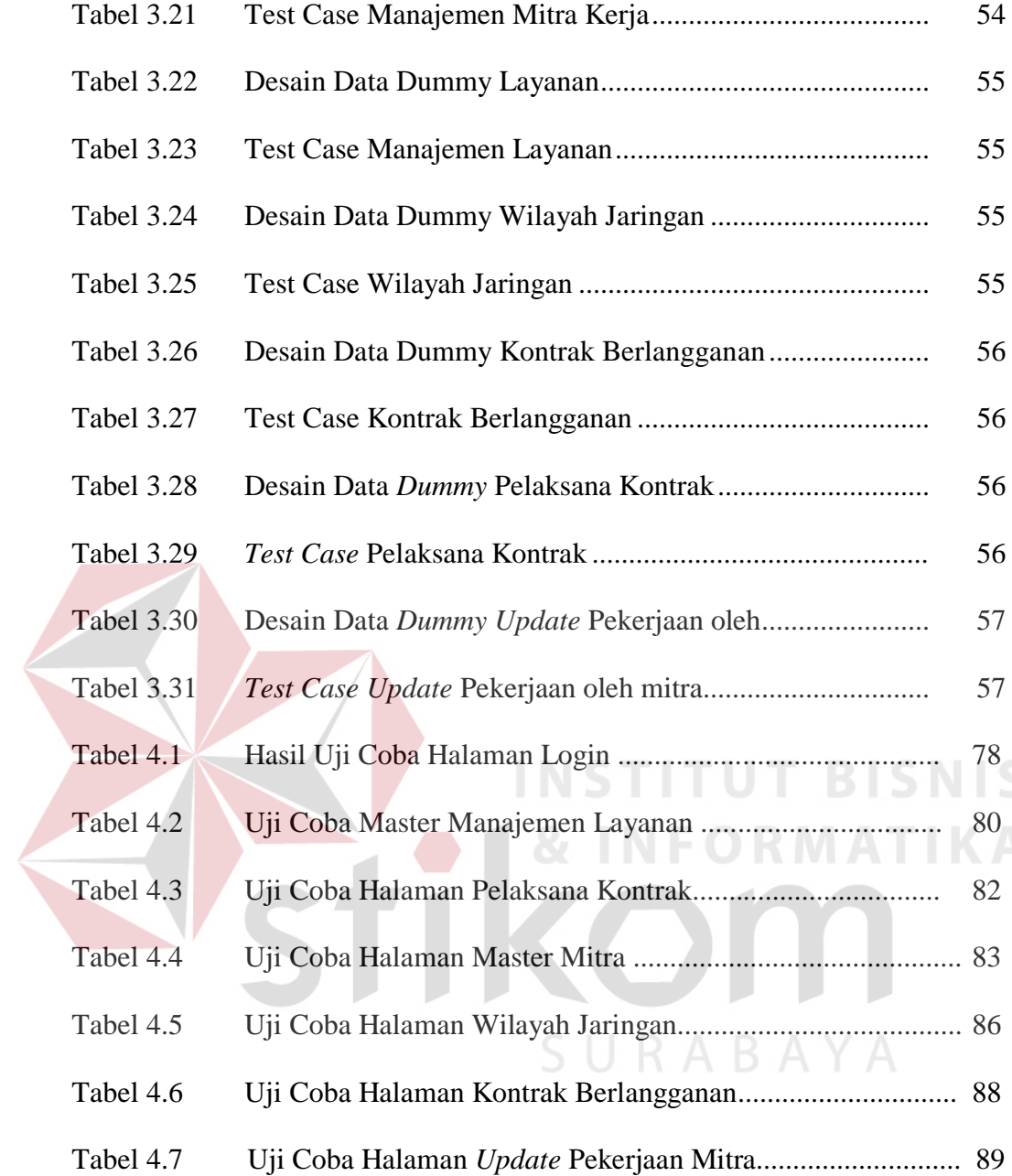

 $\left\langle$ 

# **DAFTAR GAMBAR**

### **Halaman**

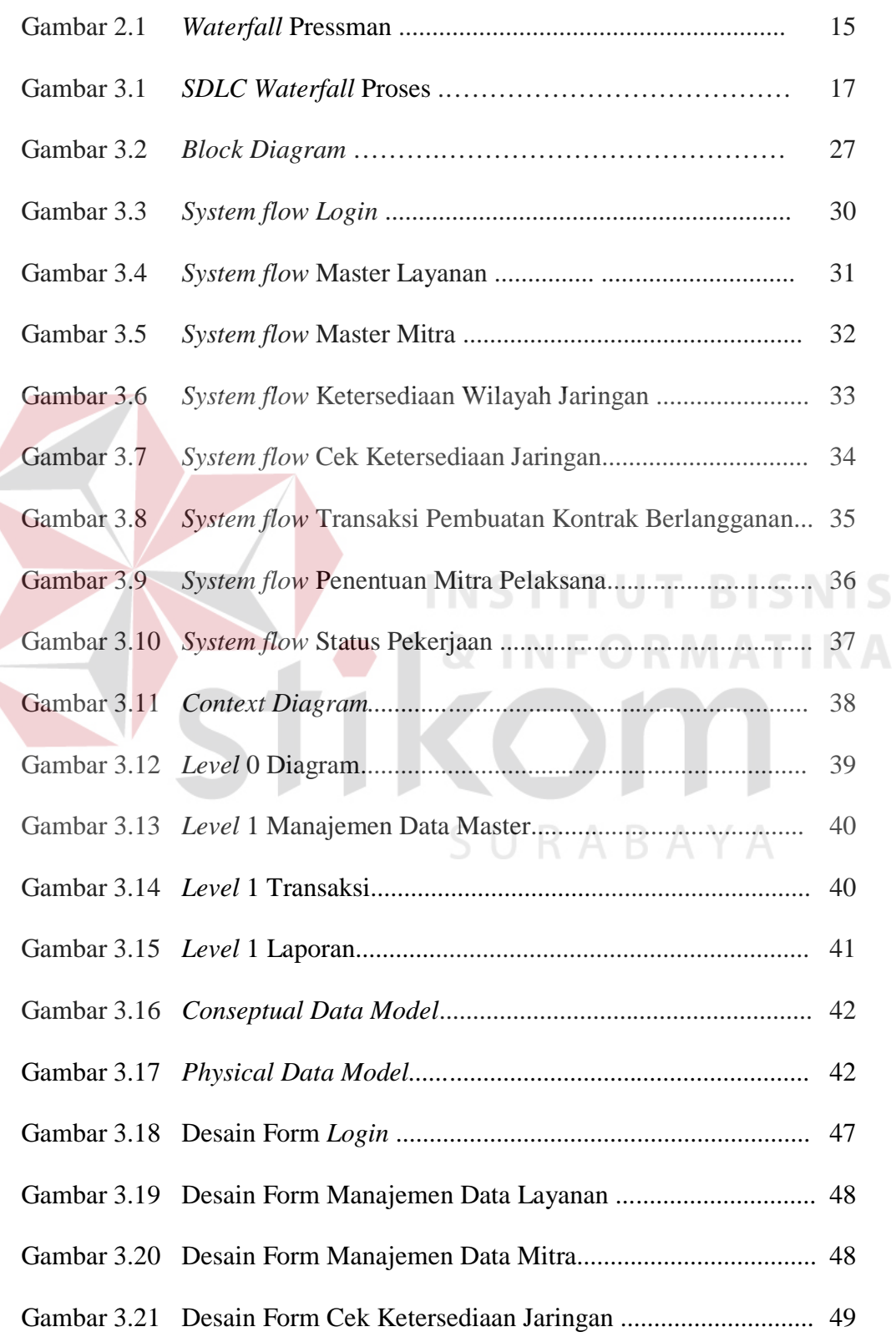

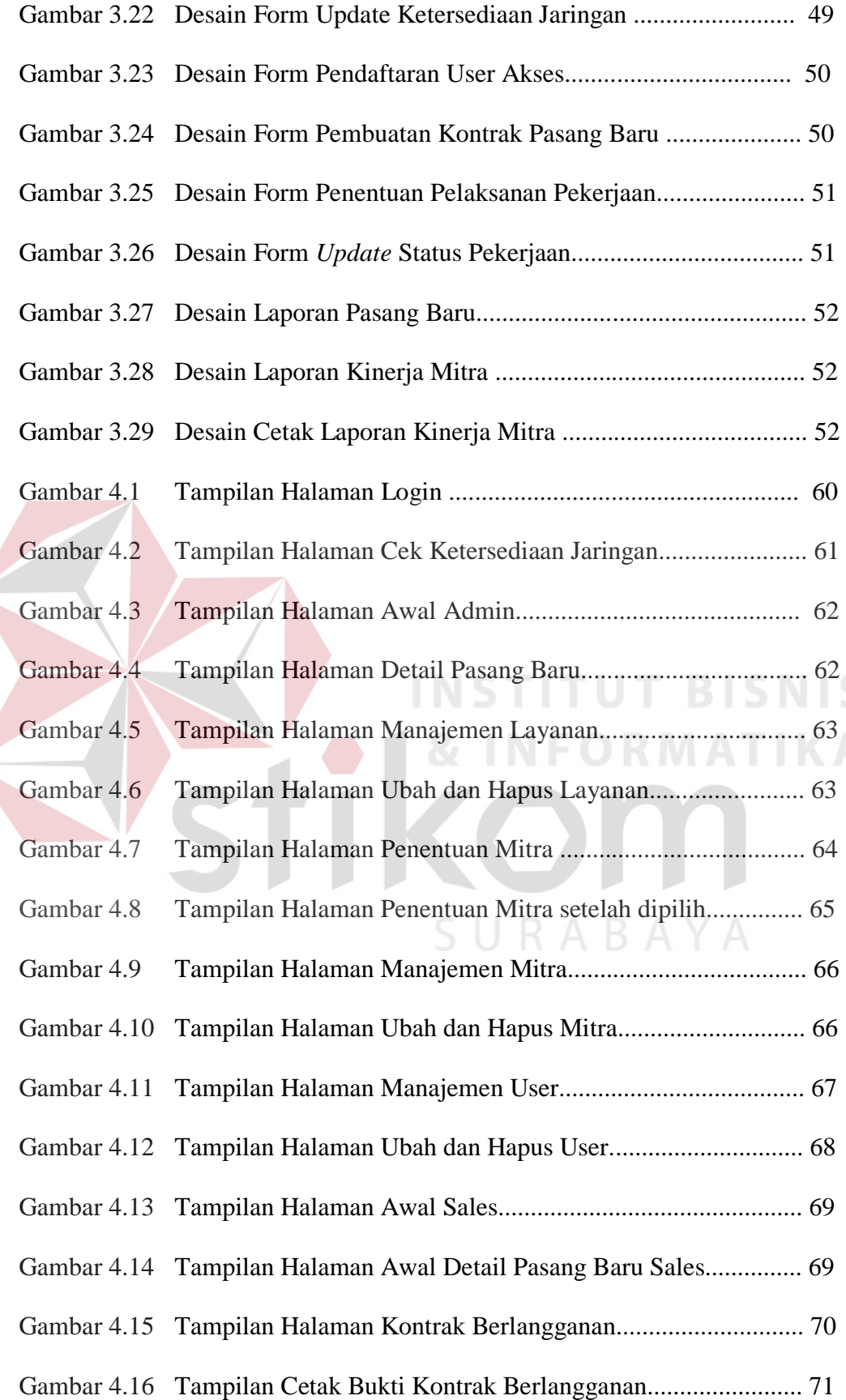

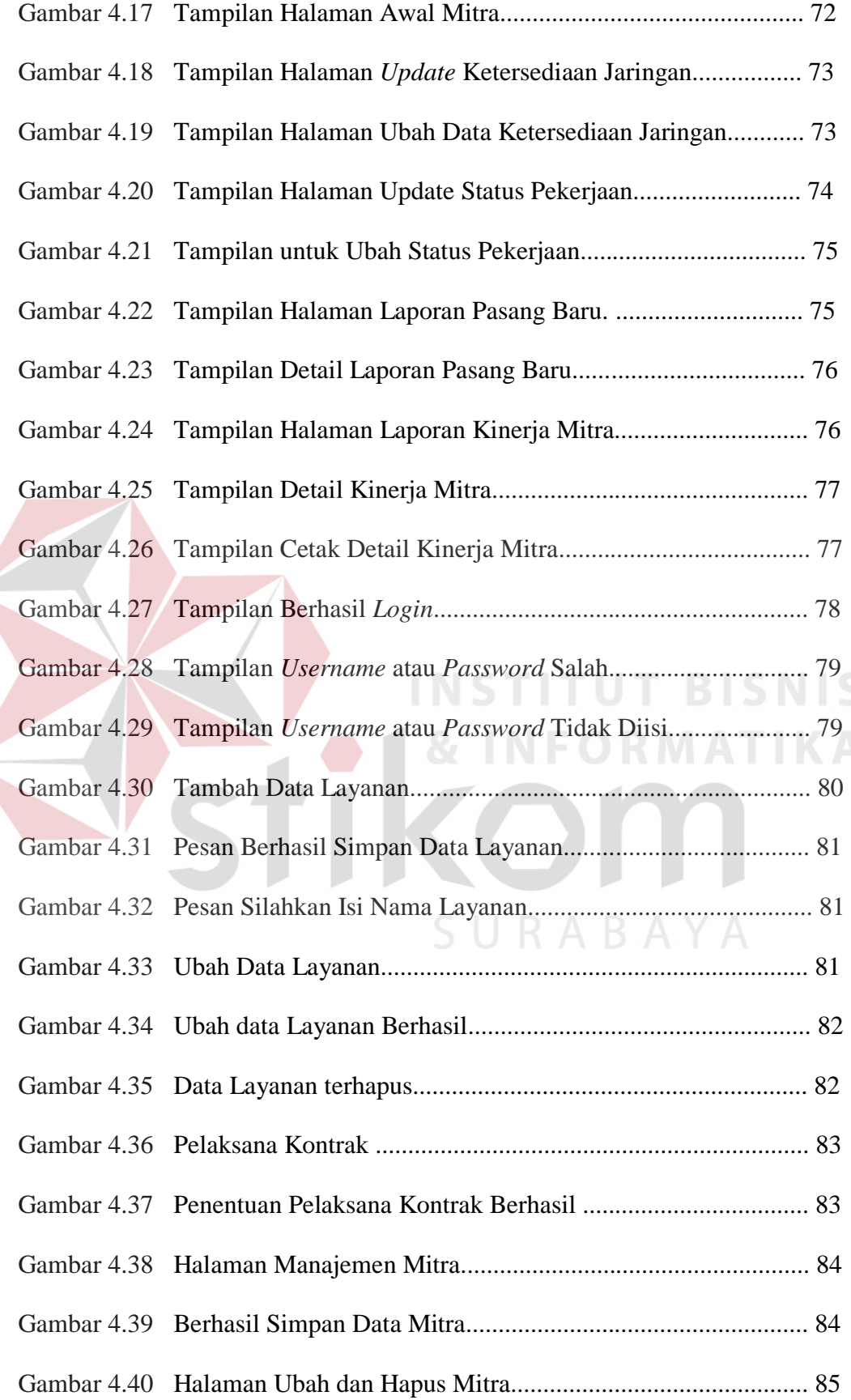

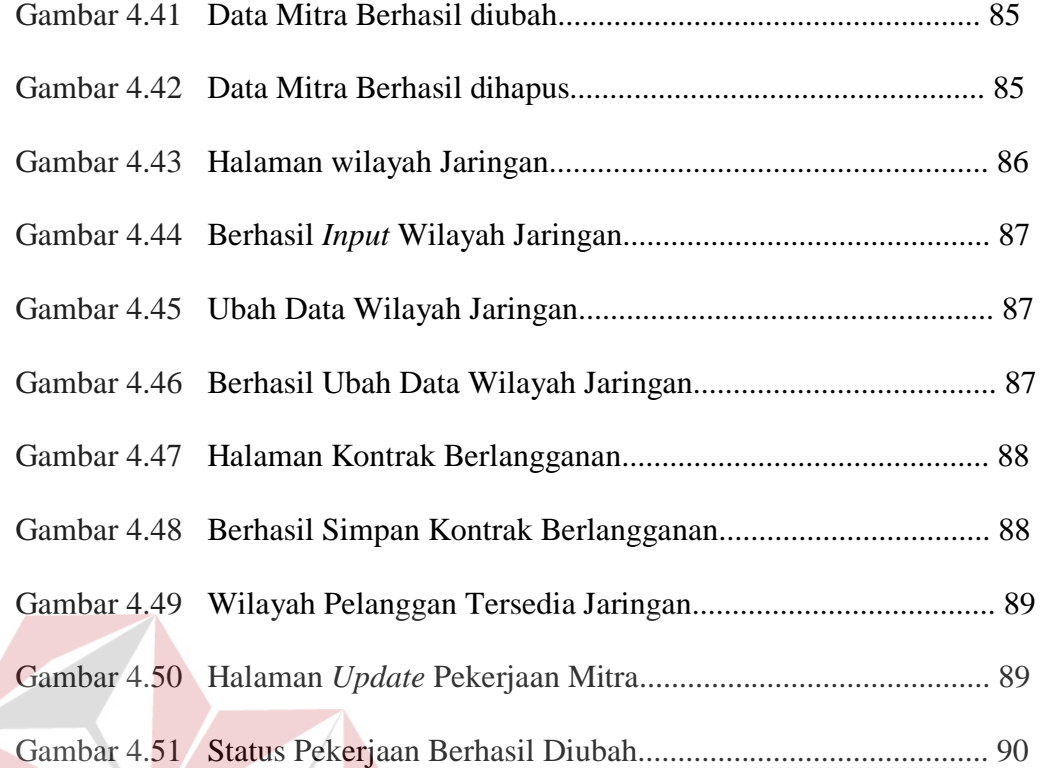

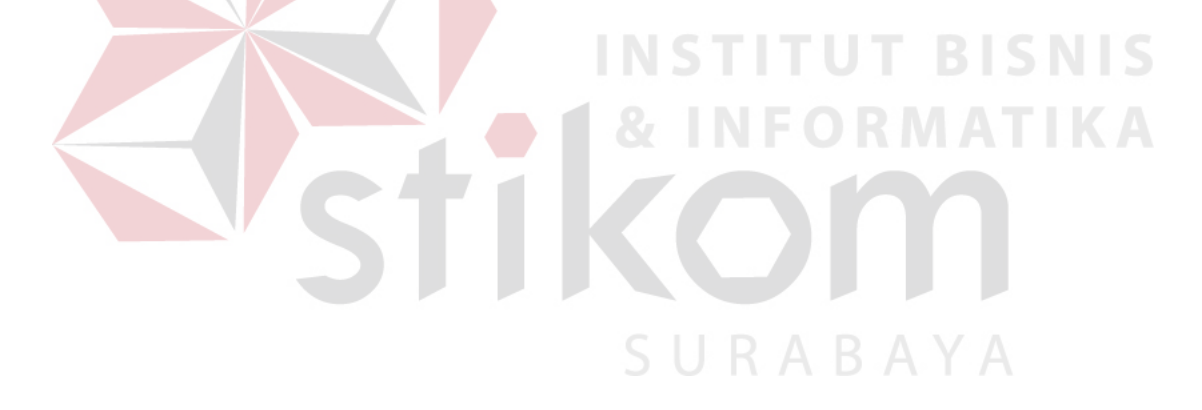